# Розробка контурного детектора рентгенівських зображень

**Б І Л И Н С Ь К И Й Й . Й**

**Д О П О В І Д А Ч : С Т. Г Р М П - 1 4М Г У Р А Л Ь Н И К А . Б К Е Р І В Н И К : З А В . К А Ф . Е Л Е К Т Р О Н І К И П Р О Ф .**

## Актуальність

Медико-біологічні зображення мають різну фізичну природу. Їх по різному може сприймати людина-оператор чи автоматизована система. Тому важливим завданням є адаптація процесу обробки зображення до конкретного користувача, тобто до вузької задачі, яку розв'язує споживач інформації. Часто недостатньо представити спостерігачу об'єкт за допомогою ідеальної системи відображення, оскільки необхідна інформація для аналізу зображення з метою пошуку та ідентифікації об'єктів, визначення різного роду кількісних характеристик може бути проявлено тільки в результаті цифрового оброблення. Тому на перший план виходить попереднє оброблення отриманих зображень медико-біологічних об'єктів, яке вимагає покращення самого зображення, виділення прихованих об'єктів, визначення їх геометричних параметрів .

Більше того виділення контурів та фільтрація зображень є дуже важливою частиною для надточних медичних операцій, таких як операції на серці та головному мозку людини, де потрібна максимальна точність дій та розуміння того, де саме потрібно робити ті чи інші медичні процедури, щоб не зашкодити пацієнту. При виділенні та фільтрації медичних зображень потрібно забезпечити не тільки високу точність, а й високу швидкість, тому існує необхідність у підборі таких методів детектування, які будуть працювати з максимальною швидкодією при мінімальному використанні ресурсу.

# Мета дослідження

#### **М Е ТА Р О Б О Т И**

РОЗРОБКАКОНТУРНОГО ДЕТЕКТОРА РЕНТГЕНІВСЬКИХ З ОБРАЖЕНЬ ДЛЯ ДІАГНОСТУВАННЯ Д И С ПЛАЗ І Ї КУЛЬШО ВО ГО СУГЛОБА.

#### ОБ'ЄКТ ДОСЛІДЖЕННЯ: ОБ' ЄКТОМ ДОСЛІДЖЕННЯ Є РЕНТГЕНІВСЬКІ **З О Б Р А Ж Е Н Н Я .**

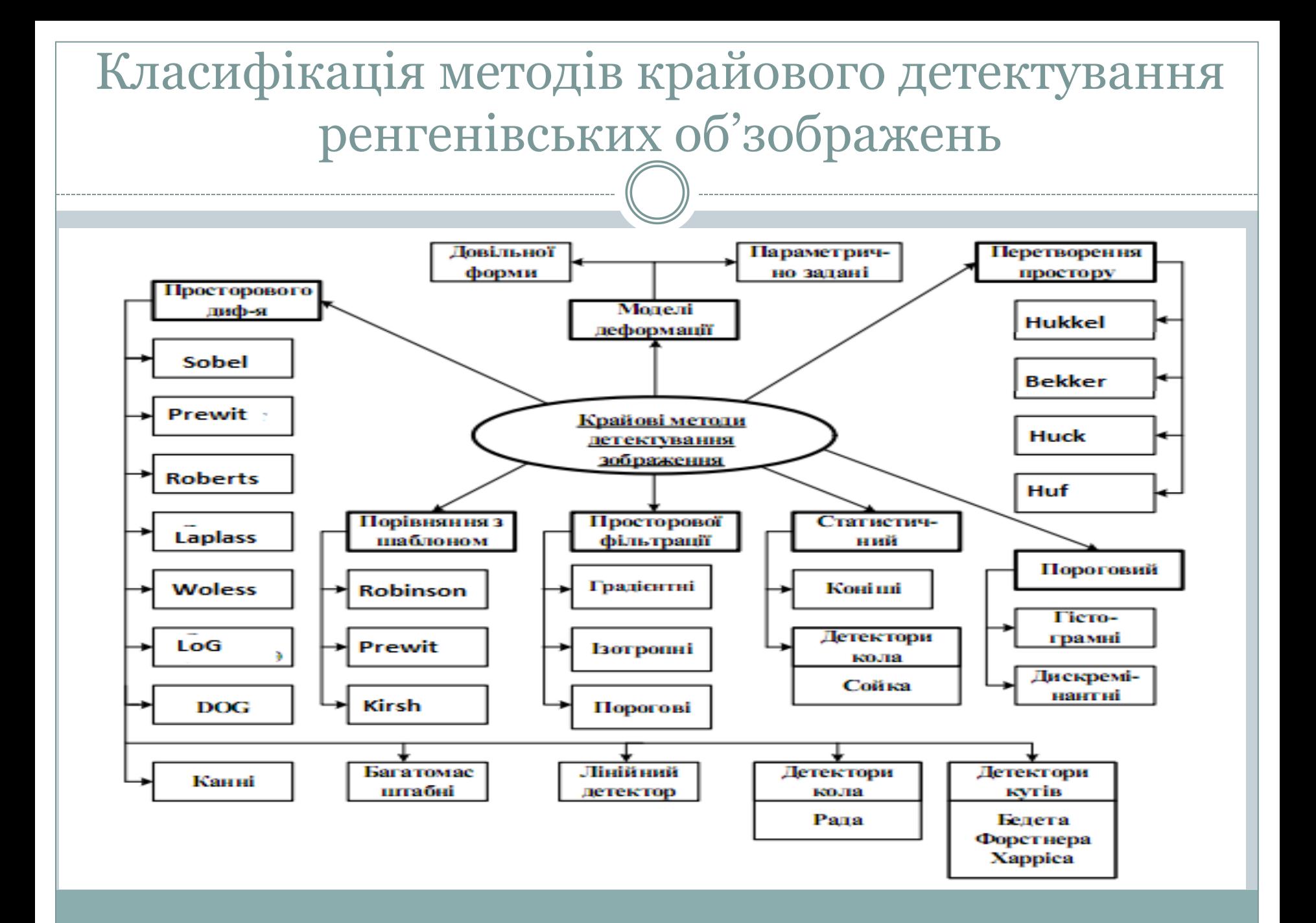

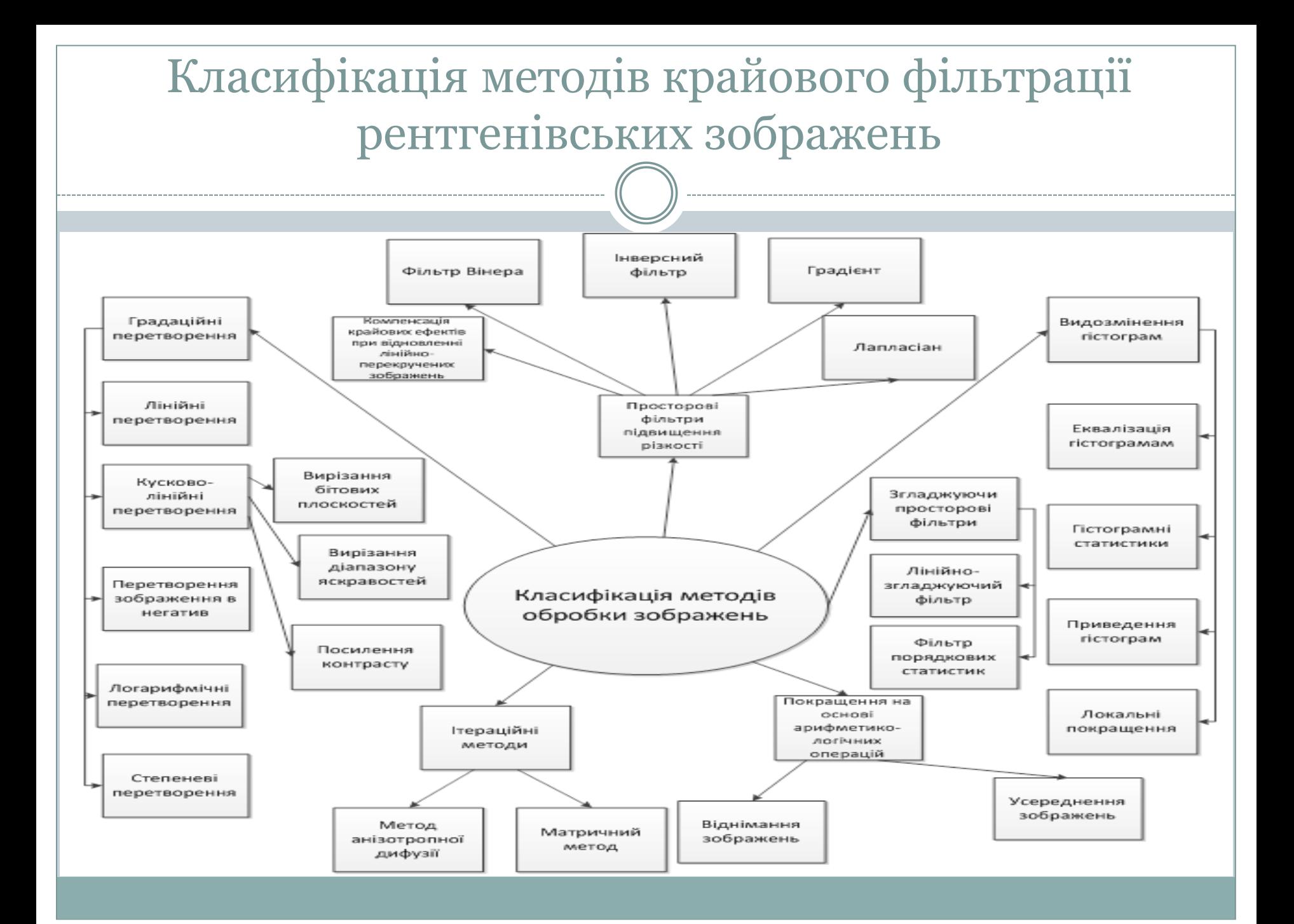

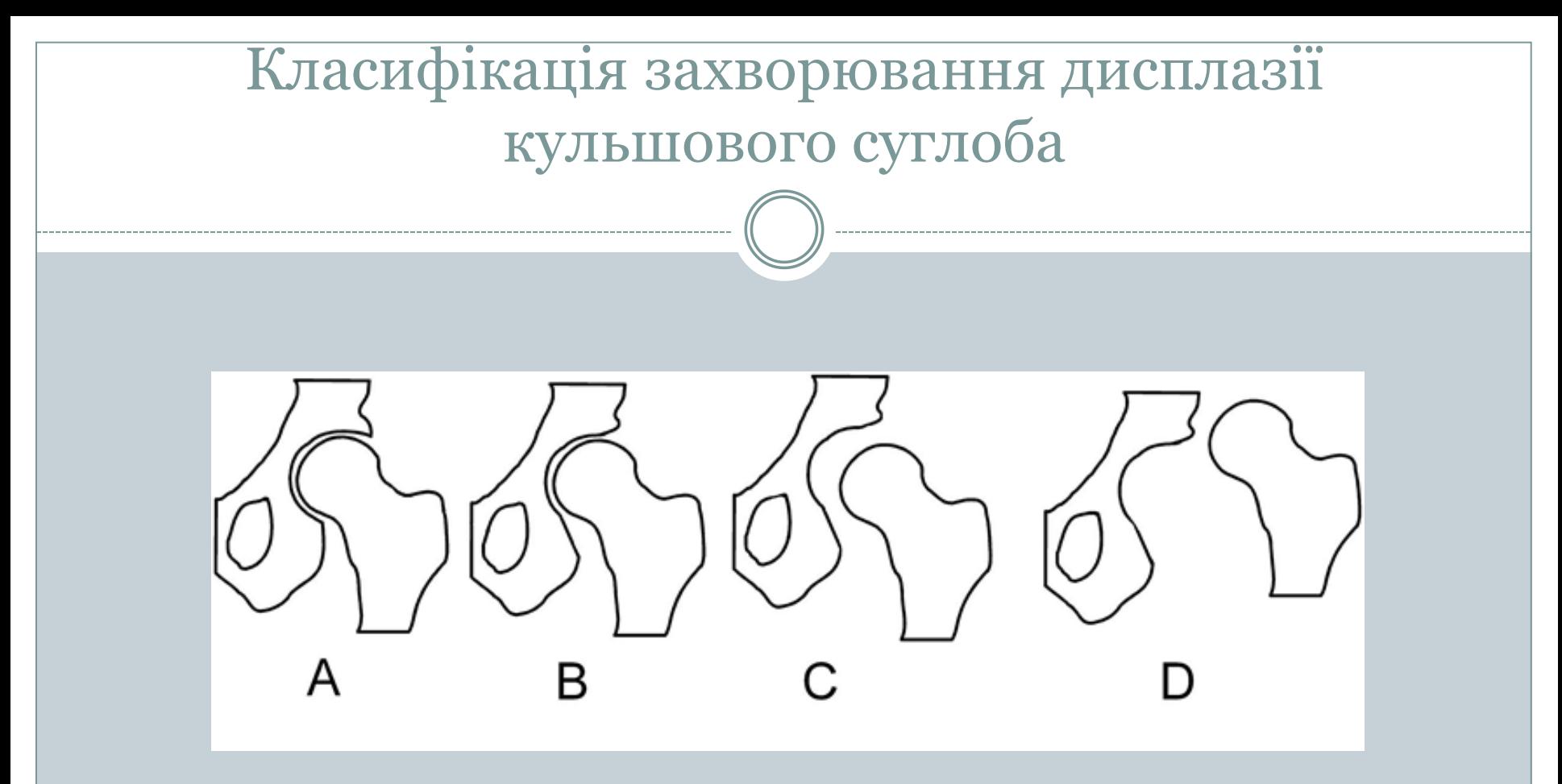

Класифікація дисплазії кульшового суглоба. A: Норма. B: Підвивих. C: Підвивих. D: Природжений вивих

## Методи діагностування дислпазії

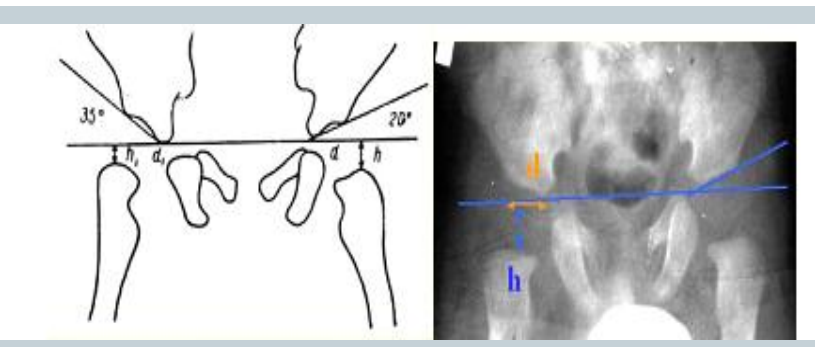

Схема Хільгенрейнера ацетабулярний кут менше 30 градусів h- 9-12мм d– не більше 15мм

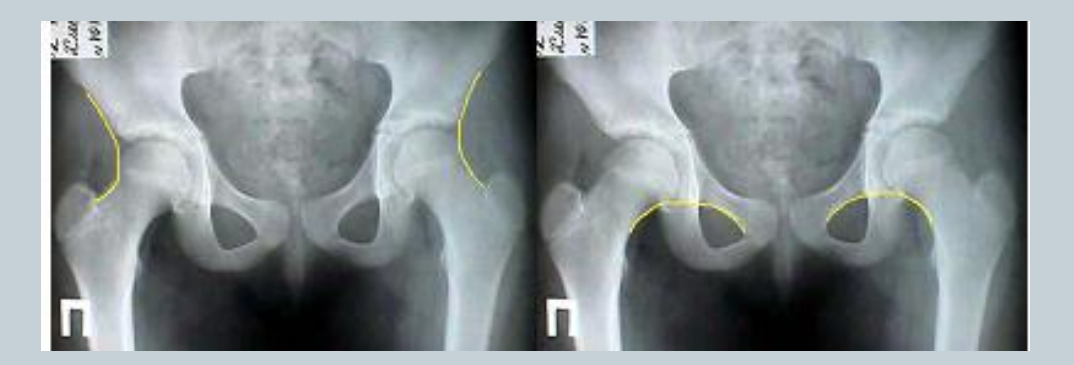

Схема лінії Кальве та Шентона

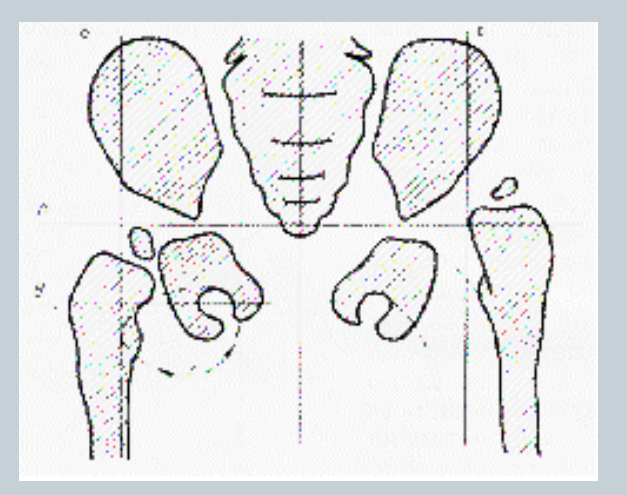

Схема Рейнберга

## **Математична модель фільтра Вінера**

а)

$$
H_{Bin}(k_1, k_2) = \frac{G_{u,s}(k_1, k_2)}{G_s(k_1, k_2)}
$$
  
= 
$$
\frac{H^*(k_1, k_2)G_u(k_1, k_2)}{|H(k_1, k_2)|^2 G_u(k_1, k_2) + G_n(k_1, k_2)}
$$

 $G_n^{\text{MQJQJL}}(k_1, k_2), G_s^{\text{HJZ}}(k_1, k_2), G_u^{\text{HJZ}}(k_1, k_2)$  - Спектральн $\Omega$ льності пікселей періодично продовженого шуму, що спостерігається у вихідному б)<sub>зображенні,</sub>

 $G_{1/2}(k_1, k_2)$  – щільність пікселей перепаду кольору.

Формула для обробки частини зображення

 $H_{Bin}$  $=$   $\sum$  $G_{u,s}(k_i, k_i)$  $G_s(k_i, k_i)$ =  $H^*(k_i, k_i) G_u(k_i, k_i)$  $H(k_i, k_i)|^2 G_u(k_i, k_i) + G_n(k_i, k_i)$  $i+1$ i де  $i, i + 1$  – номера пікселів.

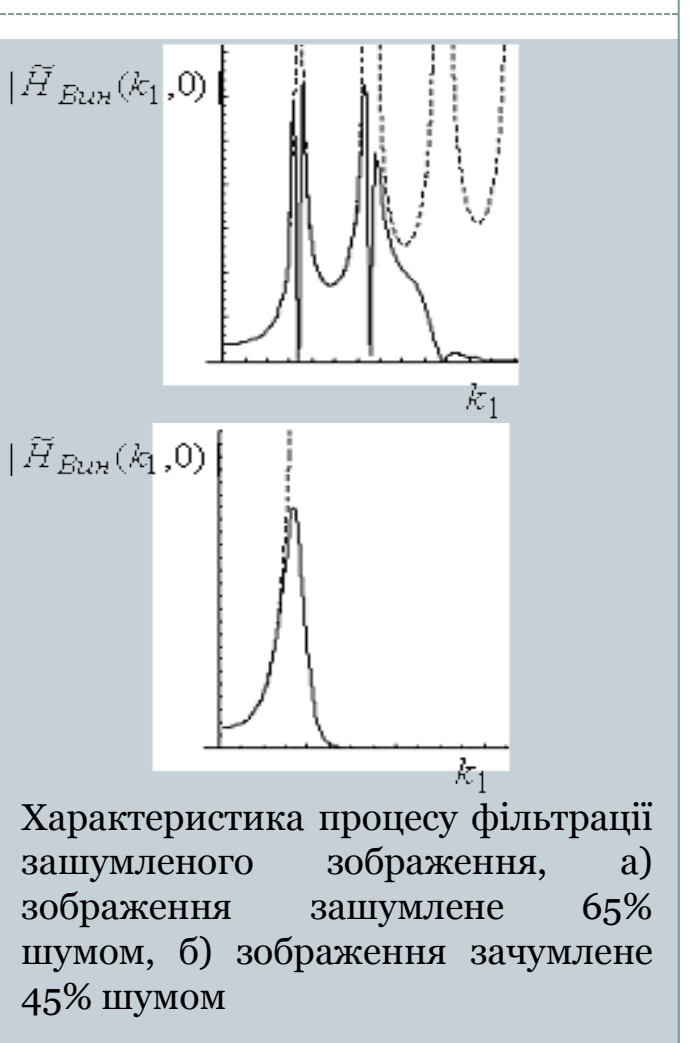

### Порівняльні характеристики методів фільтрації рентгенівських зображень

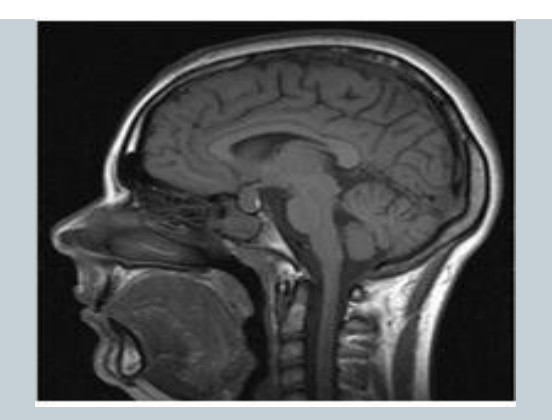

,

$$
PSNR = \frac{\sum_{m=1}^{M} \sum_{n=1}^{N} [\max \{f(m,n)\}]^{2}}{\sum_{m=1}^{M} \sum_{n=1}^{N} [f(m,n) - \overline{f}(m,n)]^{2}}
$$

- *f* (*m*,*n*) інтенсивність поточного піксела вхідного зображення;
- *f* (*m*,*n*) – інтенсивність поточного піксела обробленого зображення;

Значення критеріїв якості для різних методів підвищення різкості

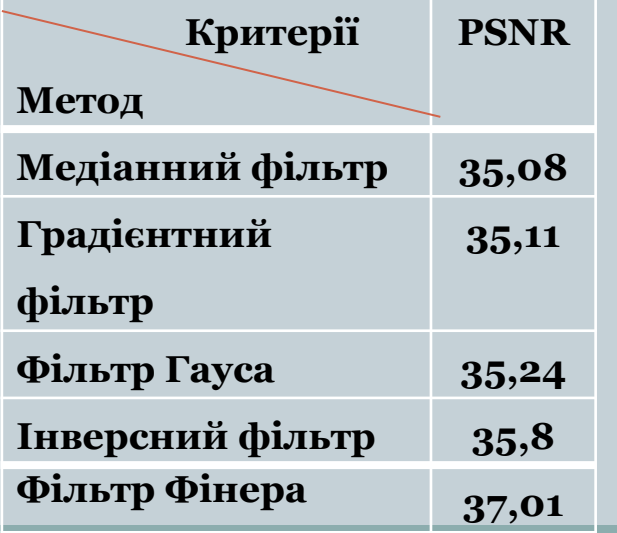

#### **Математична модель підвищення різкості рентгенівських зображень**

$$
\begin{cases}\n\prod_{ij} \sum_{j+(n-1)/2}^{i+(n-1)/2} \sum_{j+(n-1)/2}^{j+(n-1)/2} \left(I_{wh} \cdot (\overline{k_{wh} \oplus z_{wh}})\right) \\
I'_{ij} = \frac{\sum_{i+(n-1)/2}^{w=i-(n-1)/2} \sum_{j+(n-1)/2}^{i+(n-1)/2} \left(\overline{k_{wh} \oplus z_{wh}}\right)}{\sum_{i+(n-1)/2}^{i+(n-1)/2} \sum_{j+(n-1)/2}^{i+(n-1)/2} \left(I_{wh}\right)} \\
k_{wh} = 1, \, \text{arkuqo } I_{ij} \geq \frac{\sum_{i+(n-1)/2}^{w=i-(n-1)/2} \sum_{j+(n-1)/2}^{i+(n-1)/2} \left(I_{wh}\right)}{n^2}; \\
k_{wh} = 0, \, \text{skuqo } I_{ij} < \frac{\sum_{i+(n-1)/2}^{w=i-(n-1)/2} \sum_{j+(n-1)/2}^{i+(n-1)/2} \left(I_{wh}\right)}{n^2}; \\
z_{wh} = 1, \, \text{skuqo } I_{wh} \geq I_{ij}; \\
z_{wh} = 0, \, \text{skuqo } I_{wh} < I_{ij},\n\end{cases}
$$

Математична модель підвищення різкості в загальному випадку

*n* – розмірність маски;

*Iij* – вхідне значення інтенсивності поточного піксела;

*I'ij* – вихідне значення інтенсивності поточного піксела.

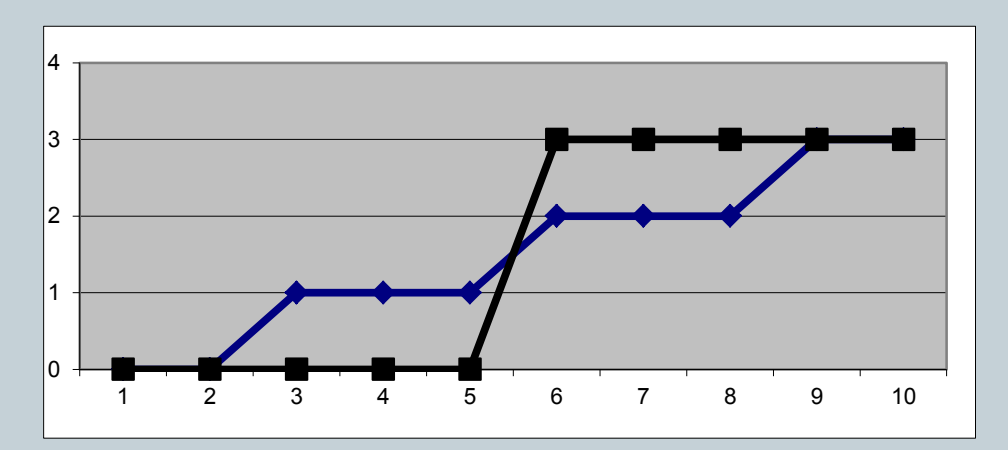

Порівняльна характеристика результатів моделюванняідеального одновимірного перепаду інтенсивності до та після підвищення різкості

### **Дослідження роботи методу підвищення різкості рентгенівських зображень**

$$
NMSE = \frac{\sum_{m=1}^{M} \sum_{n=1}^{N} [f(m,n) - \overline{f}(m,n)]^{2}}{\sum_{m=1}^{M} \sum_{n=1}^{N} [f(m,n)]^{2}}
$$

Критерій нормованої середньоквадратичної *m n* 1 1 похибки

$$
NK = \frac{\sum_{m=1}^{M} \sum_{n=1}^{N} f(m,n) \cdot \overline{f}(m,n)}{\sum_{m=1}^{M} \sum_{n=1}^{N} [f(m,n)]^{2}}
$$

Критерій нормованої кореляції описується

$$
MSE = \frac{\sum_{m=1}^{M} \sum_{n=1}^{N} \left[ f(m,n) - \overline{f}(m,n) \right]^2}{MN}
$$

Критерій середньоквадратичної похибки визначається як

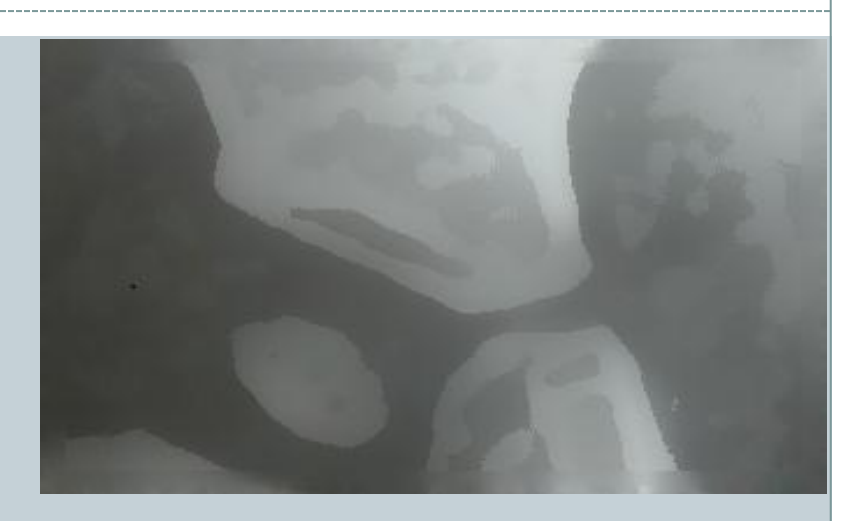

$$
PSNR = \frac{\sum_{m=1}^{M} \sum_{n=1}^{N} [\max \{f(m,n)\}]^{2}}{\sum_{m=1}^{M} \sum_{n=1}^{N} [f(m,n) - \overline{f}(m,n)]^{2}}
$$

Критерій пікового співвідношення сигнал/шум визначається

## **Значення критеріїв якості для різних методів підвищення різкості**

#### **Критерії якості для різних методів підвищення різкості**

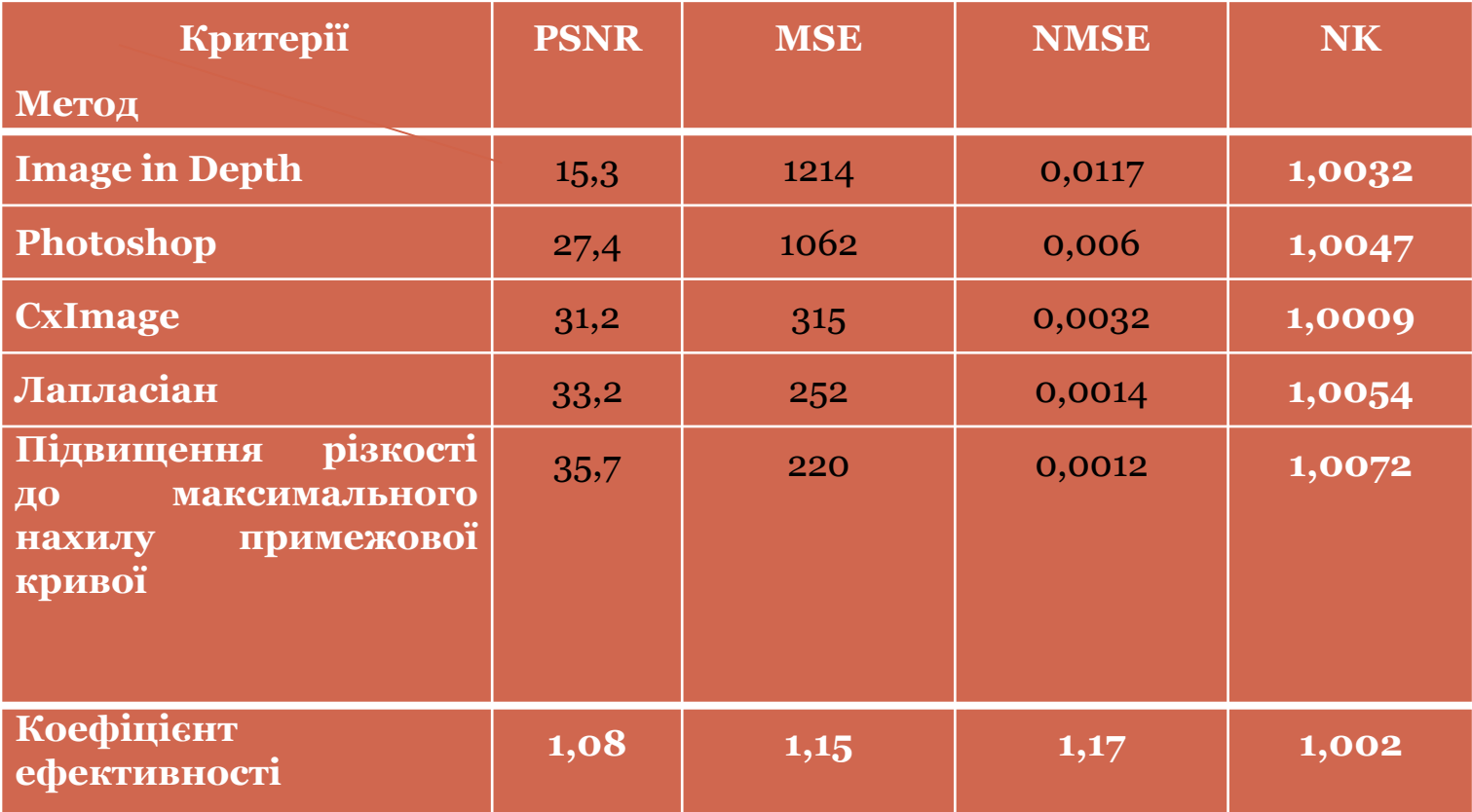

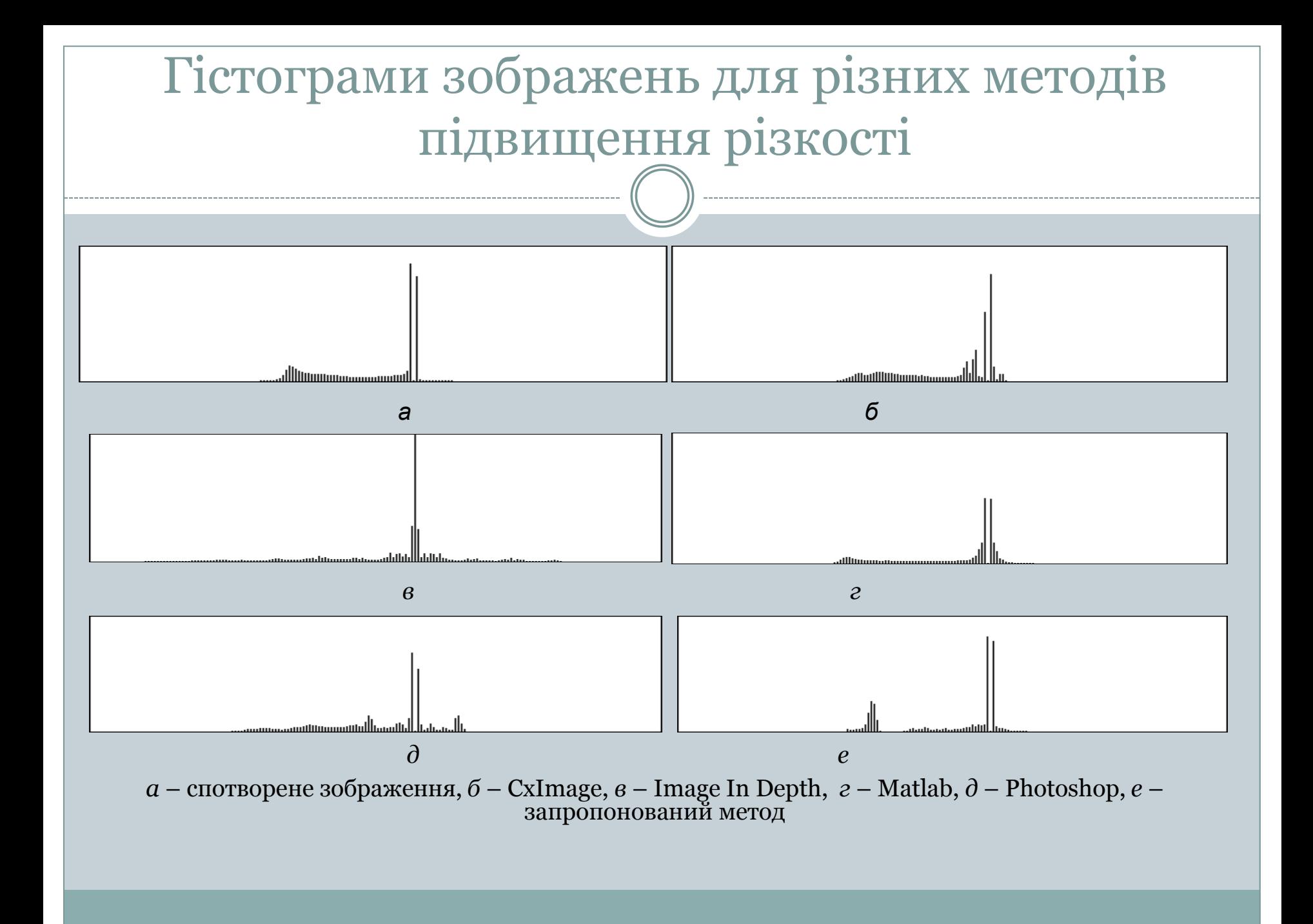

**Алгоритм підвищення різкості рентгенівських зображень**

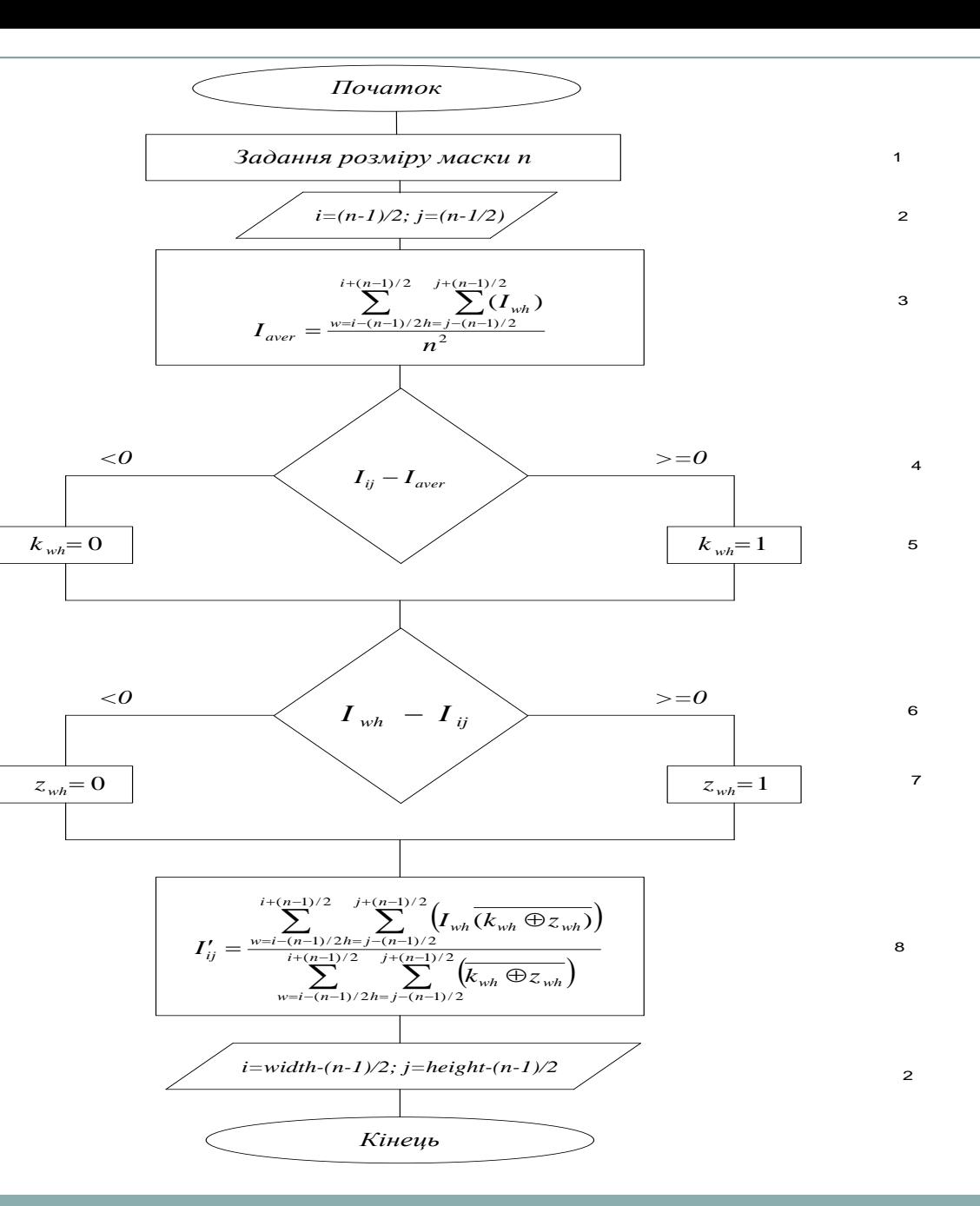

### **Метод виділення контуру об'єктів на рентгенівському зображенні**

$$
g(x, y) = \sum_{s=-at=-l}^{a} \sum_{y=-l}^{b} w(s, t) f(x + s, y + l),
$$

Фільтрація зображення *f(x,y)* за допомогою фільтра розмірністю  $m * n$ 

*a=(m-1)/2* та *b=(n-1)/2*;*w(x, y)* – коефіцієнти маски з відносними значеннями координат.

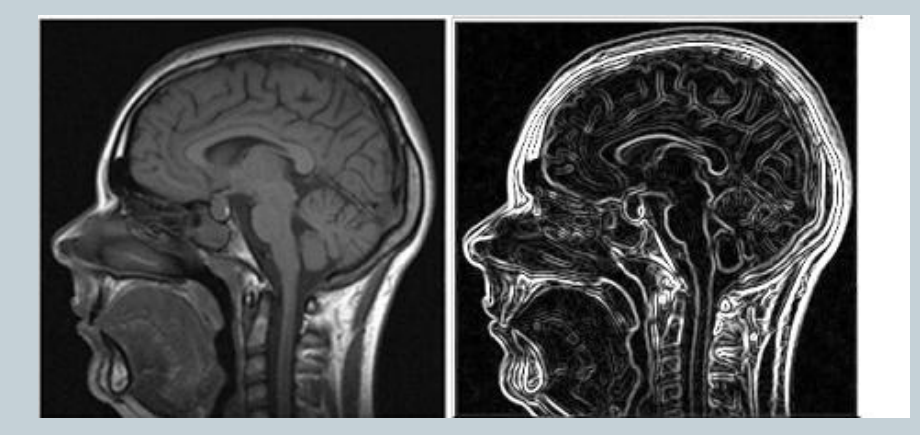

$$
x \cdot \cos \theta + y \cdot \sin \theta - \rho = 0,
$$

Перетворення Хафа

 $\overline{\mathcal{L}}$  $\left\{ \right.$  $\left\lceil$  $\neq$  $=$  $=$ 0  $npu$   $r(x, y) \neq f(x, y)$ . 1 *npu*  $r(x, y) = f(x, y);$  $(x, y)$  $npu \t r(x, y) \neq f(x, y)$ *npu*  $r(x, y) = f(x, y)$  $h(x, y)$ 

Математична модель виділення контуру

а)початкове зображення, б) зображення з виділеними контурами

#### **Алгоритм контурного детектора рентгенівських зображень**

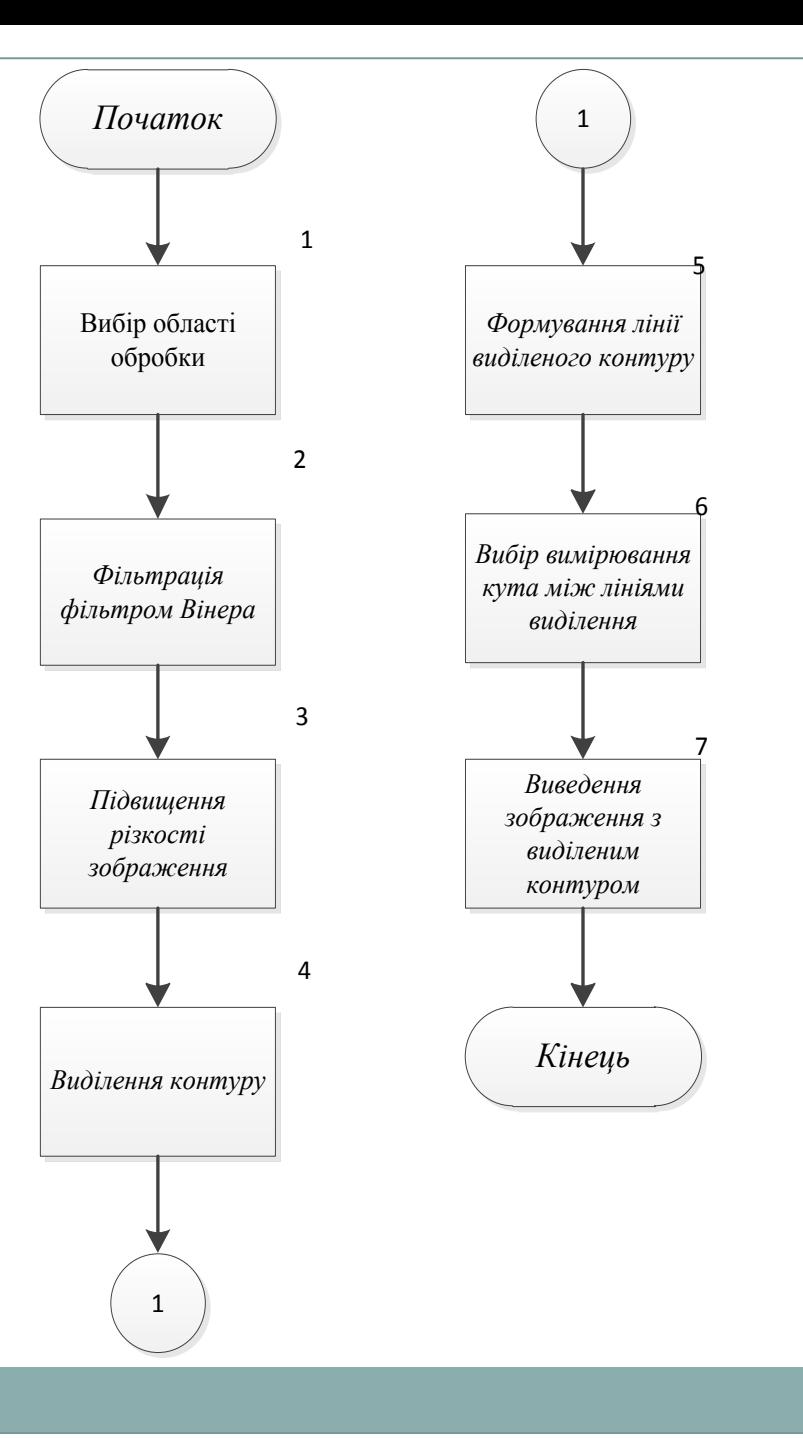

## Базова підготовка зображення

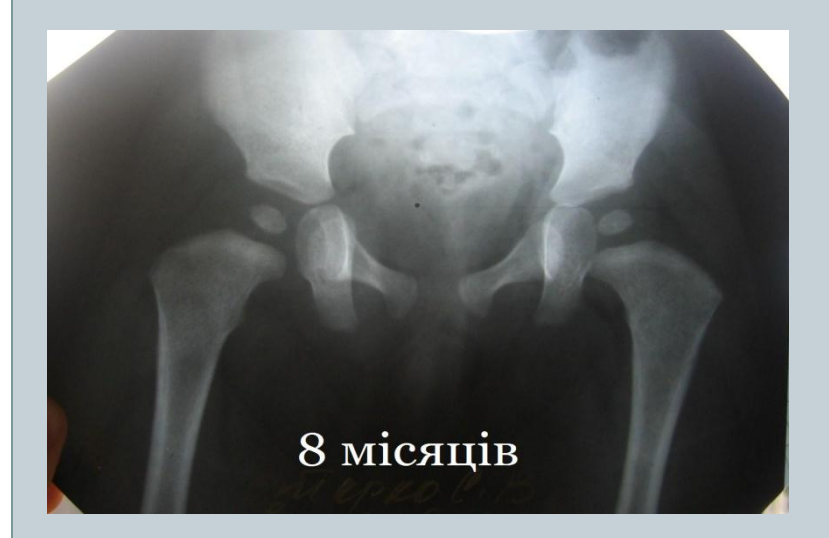

Рентгенівський знімок кульшового суставу дитини віком 8 місяців

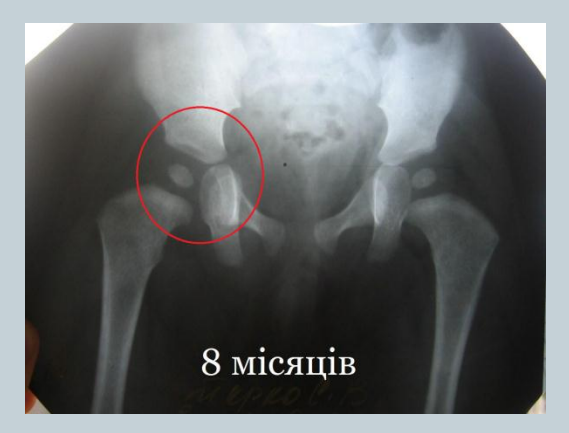

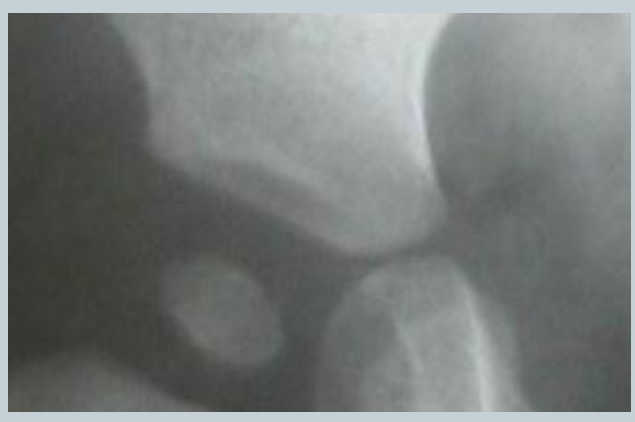

Вибір робочої частини рентгенівського знімку

# **Фільтрація обраної області фільтром Вінера**

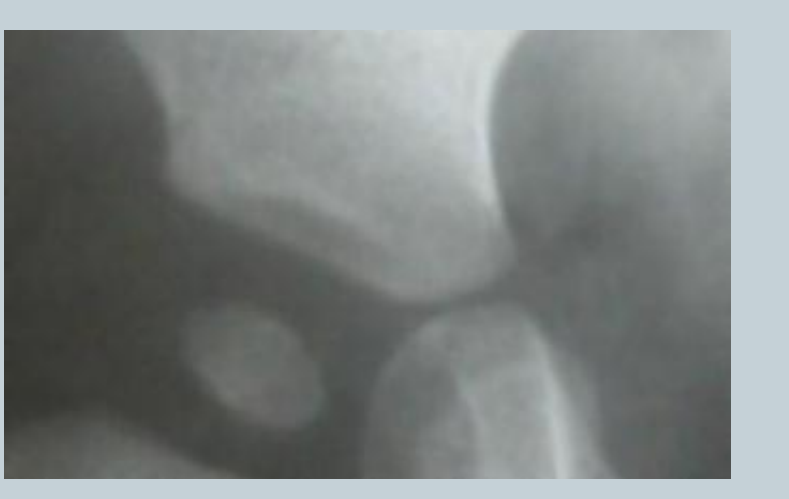

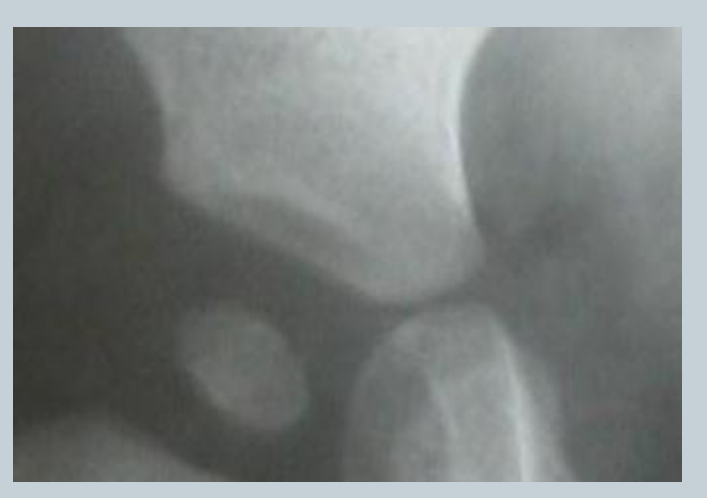

Результат фільтрації зображення а) фільтроване зображення б) початкове зображення

#### **Підвищення різкості та виділення контуру робочої області рентгенівського зображення**

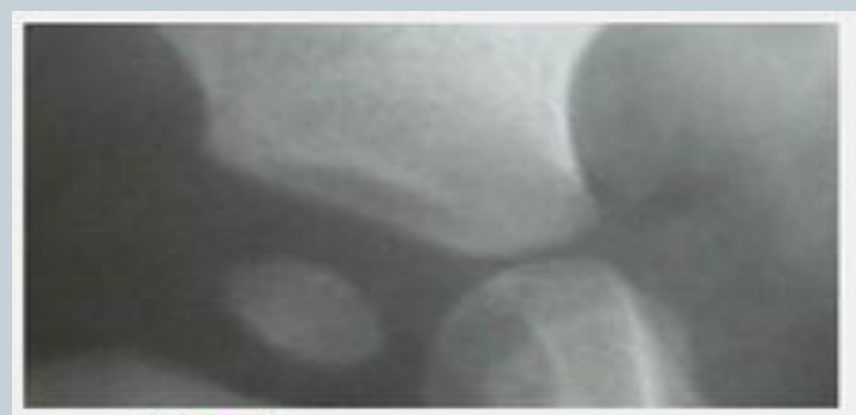

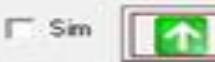

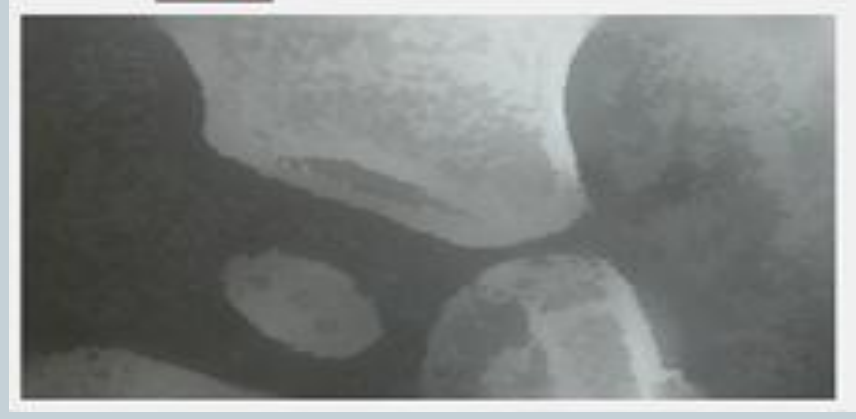

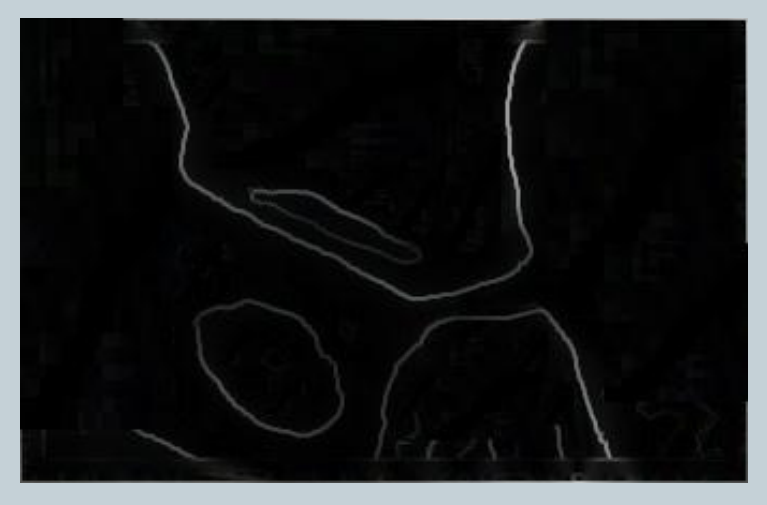

Виділення контуру зображення з використанням запропонованого метода з використанням додаткової фільтрації

## Визначення кутових параметрів для діагностування дисплазії

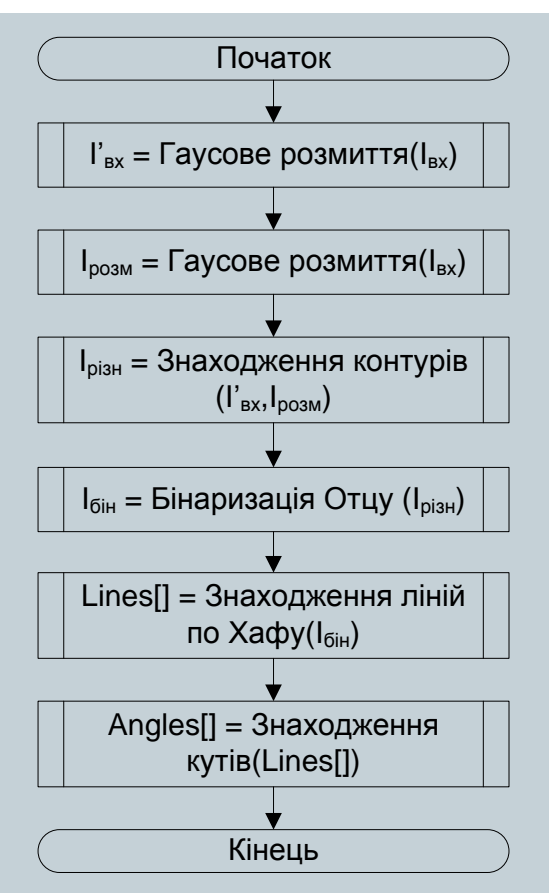

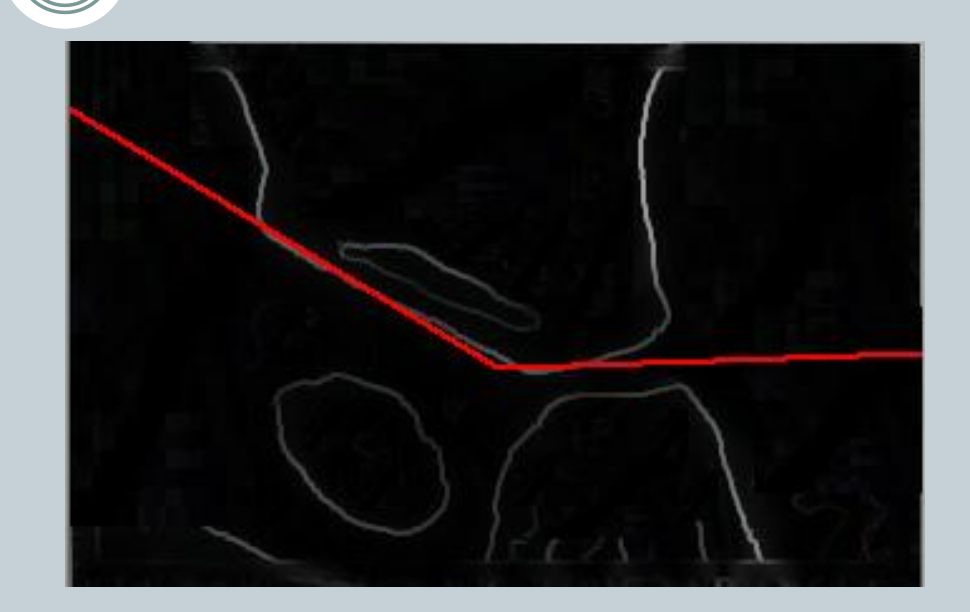

Вимірювання кута між лініями виділеного контуру

Міра кута склала 148°, звідси висновок, що на знімку кульшового суглоба присутня дисплазія

Блок-схема роботи визначення кутових параметрів малогабаритних об'єктів складної форми

#### Висновки

- 1. Проаналізовано основні методи виділення контурів зображень показали основні позитивні та негативні риси кожного з основних методів виділення контурів зображень. Так можливо побачити що у оператора Кенні є проблема, яка полягає у тому, що під час роботи, алгоритм знаходить неіснуючі контури, тому головною проблемою є фільтрація зображення.
- 2. Проаналізовані основні методи попередньої обробки рентгенівських зображень, показали позитивні та негативні риси кожного з основних методів обробки та фільтрації рентгенівських зображень, зокрема кульшового суглоба дітей.
- 3. Представлено принципи діагностування захворювань кульшового суглоба дітей, зокрема дисплазії. Показані основні методи діагностування захворювання дисплазії, їх негативні та позитвні риси.
- 4. Представлена використовувані математична модель та алгоритм методу підвищення різкості рентгенівських зображень, яка використовується в контурному детекторі. Модель є узагальненою, тому що її можна застосовувати для підвищення різкості зображень з будь-яким ступенем розмитості.
- 5. Проаналізовано роботу обраного метода фільтрації рентгенівських зображень. При обробці зашумленого еталонного зображення обраним методом, Інверсним фільтром, фільтром Градєнту, Медіанним фільтром та фільтром Гауса, найкращі результати показав обраний метод, про що свідчить значення критерію PSNR таб. 3.1.
- 6. Проаналізовано роботу обраного метода підвищення різкості рентгенівських зображень. При відтворенні різкості спотвореного синтезованого зображення найкращі результати показав запропонований метод в порівнянні з методами, що застосовуються в відомих програмах Image in Depth, PhotoShop, CxImage та оператором Лапласіана, про що свідчать значення критеріїв PSNR, MSE, NMSE та NK, таб. 3.2.
- 7. Представлено алгоритм роботи методу підвищення різкості рентгенівських зображень, який складається з 8 кроків
- 8. Представлено метод виділення контуру об'єктів на рентгенівському зображенні. Метод є універсальним, тому його можна використовувати не тільки у напрямку виділення контурів на рентгенівських зображеннях.
- 9. Представлено алгоритм роботи контурного детектора рентгенівських зображень який складається з 8 кроків.
- 10. Розроблено контурний детектор рентгенівських зображень на основі запропонованого алгоритму. Проведено порівняльний аналіз роботи детекторів на основі методів Робертса, Лапласа та Собела, за розробленим детектором контуру рентгенівських зображень. Встановлено переваги розробленого детектора за рахунок підвищення різкості зображення що дає змогу покращити процес виділення контуру, що дає змогу підвищити ефективність проведення ліній та вимірювання геометричних параметрів.
- 11. Продемонстровано роботу контурного детектора рентгенівських зображень на прикладі діагностування дисплазії кульшового суставу шляхом аналізу рентгенівського знімку. Діагностика показала наявність дисплазії.